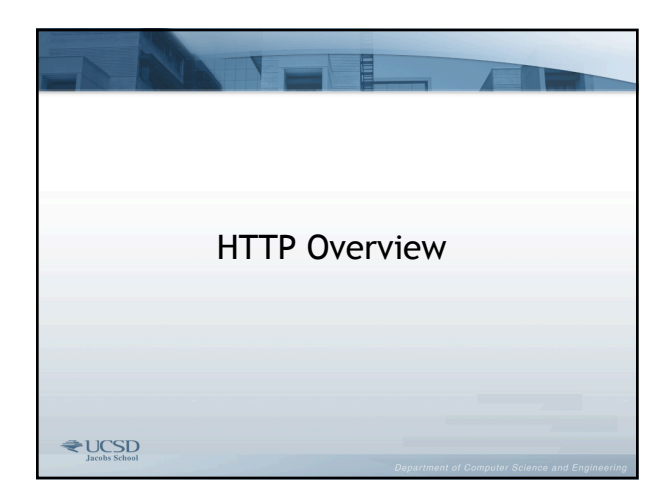

# It's all about the network...

- If you want to really do Web programming right you will need to know the ins and outs of HTTP
	- If the network has problems you/users have problems much more than you are probably aware
- Sadly most don't know as much as they think they do
	- easily demoed by perf and security problems
	- A few tests
		- URLs case sensitive? Length?
		- GET vs POST?
		- Cookies
		- "Layer 8" Error Correction the meat layer

 $\bigstar$  UCSD

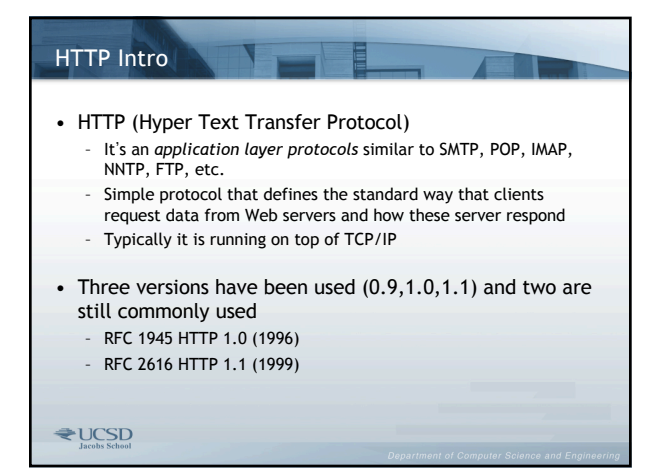

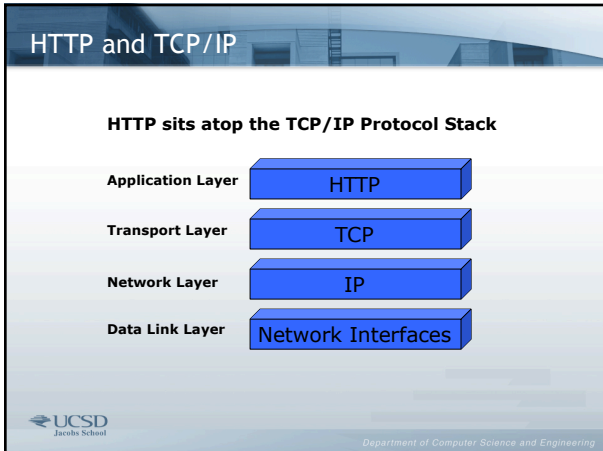

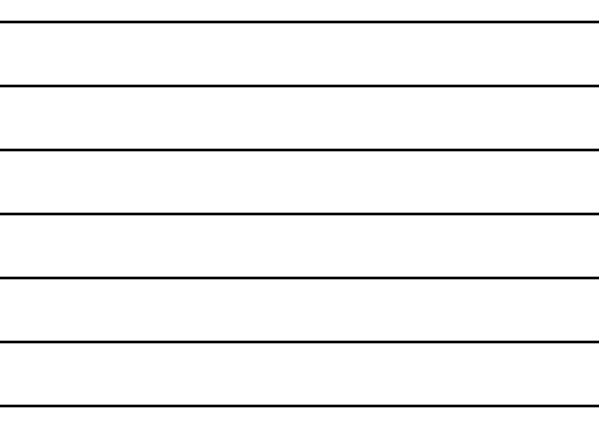

# HTTP and TCP/IP, contd.

- IP provides *packets* that are *routed* based on source and destination IP addresses
- TCP provides *segments* that ride inside the IP packets and add connection information based on source and destination *ports*
	- The ports let TCP carry multiple protocols that connect services running on default ports
		- HTTP on port 80
		- HTTP with SSL (HTTPS) on port 443
		- FTP on port 21
		- SMTP on port 25
- SSH on port 22

# HTTP and TCP/IP, contd.

- TCP also provides mechanisms to make the connection a *reliable* bit pipe
	- 3-way handshake, sequence numbers, checksums, control flags
	- A data stream is chopped up into chunks that are reassembled, complete and in correct order on the other endpoint of the connection
- TCP segments, riding inside IP packets, carry the chunks of data
- When HTTP is the Application Layer protocol on top of the stack, these chunks of data are the contents of the HTTP Message

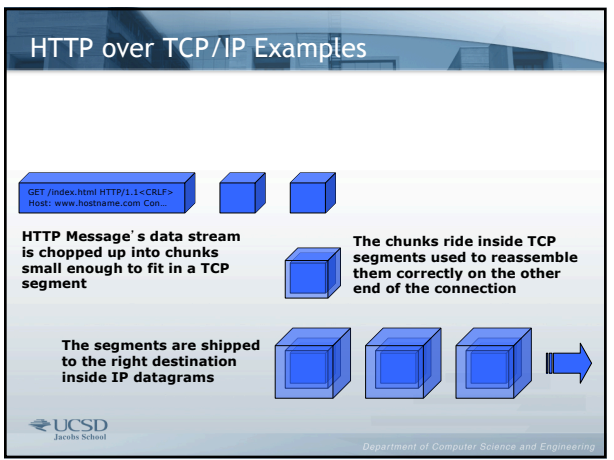

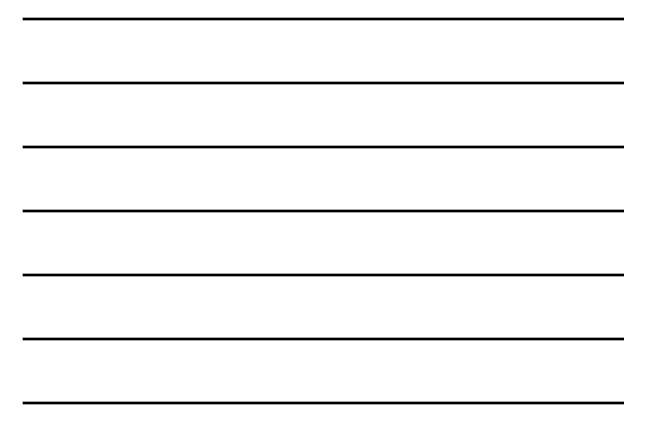

# HTTP over TCP/IP Issues? • HTTP/1.0 opens and closes a new TCP connection for each operation. Since most Web objects are small, this practice means a high fraction of packets are simply TCP • Add the previous point to TCP's slow start congestion control mechanism and you find HTTP/1.0 operations use TCP at its least efficient. • HTTP 1.1 addresses these concerns with persistent connections using Keep-Alive • See http://www.w3.org/Protocols/HTTP/Performance for papers and information on HTTP performance issues **VUCSD**

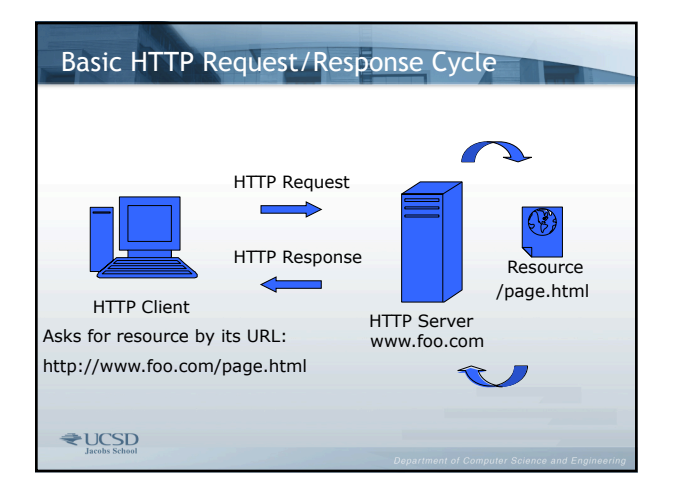

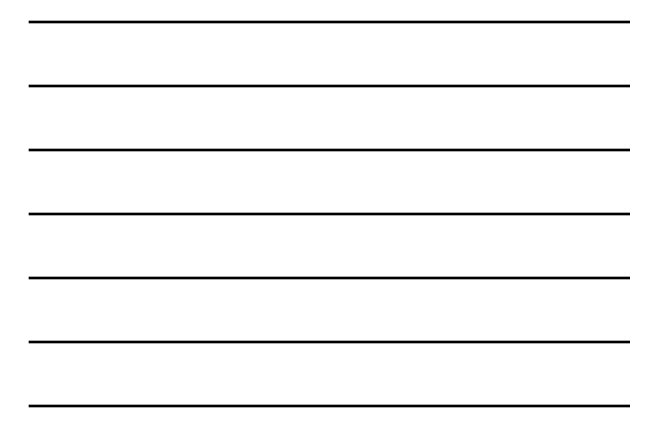

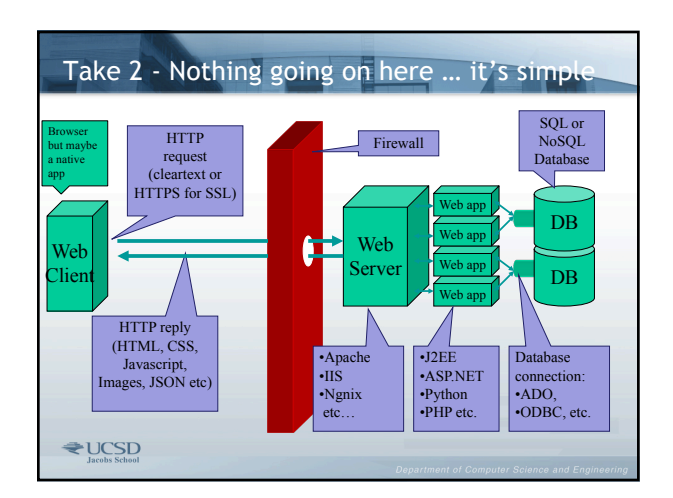

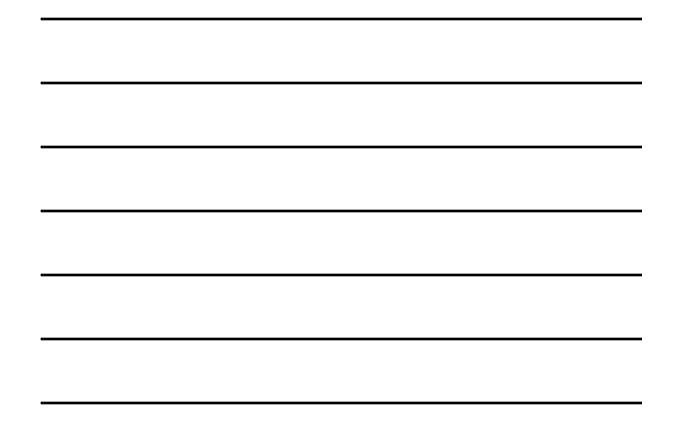

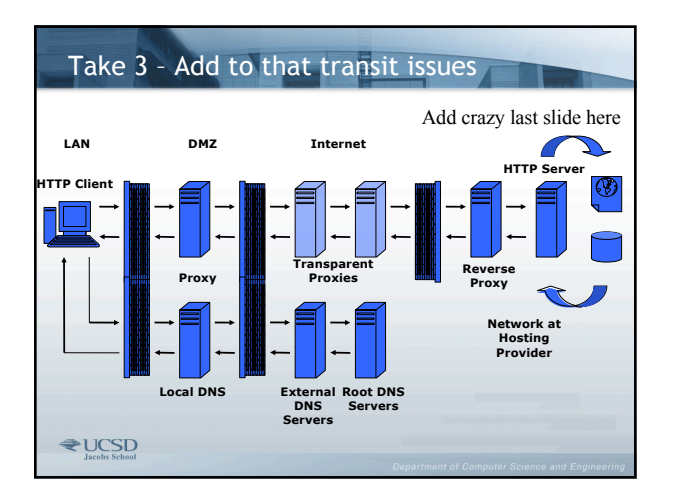

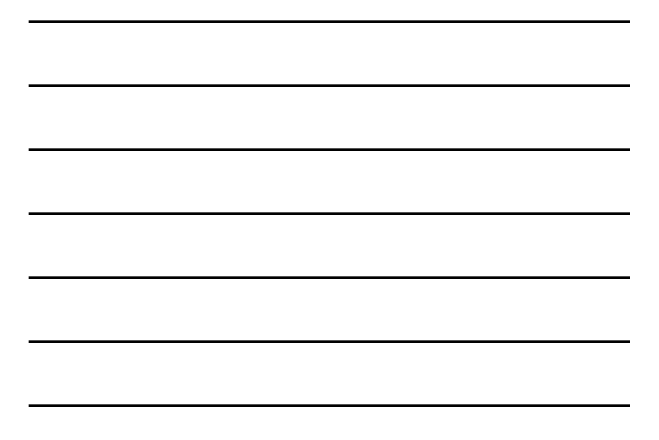

# Types and Uses of Proxy Servers

- Proxies are HTTP Intermediaries
	- All act as both clients and servers
	- Friend and foe to Web devs
- Major types of proxies can be distinguished by where they live and how they get traffic
	- Explicit
	- Transparent/Intercepting
	- Reverse/Surrogate
- Three primary uses for proxies
	- 1. Security
	- 2. Performance
- 3. Content Filtering

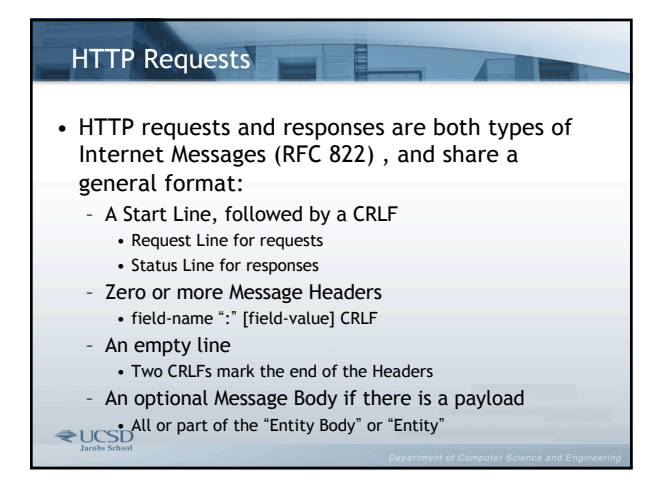

# Making a simple HTTP request

- You can do the last example with a tool or just use telnet to access the default HTTP port (80) – C:\>telnet www.google.com 80
- Ask for a resource using a minimal request syntax:
	- GET / HTTP/1.1 <CRLF>
	- Host: www.google.com <CRLF><CRLF>

*Note: A Host header is required for HTTP 1.1 connections, though not for HTTP 1.0*

**VUCSD** 

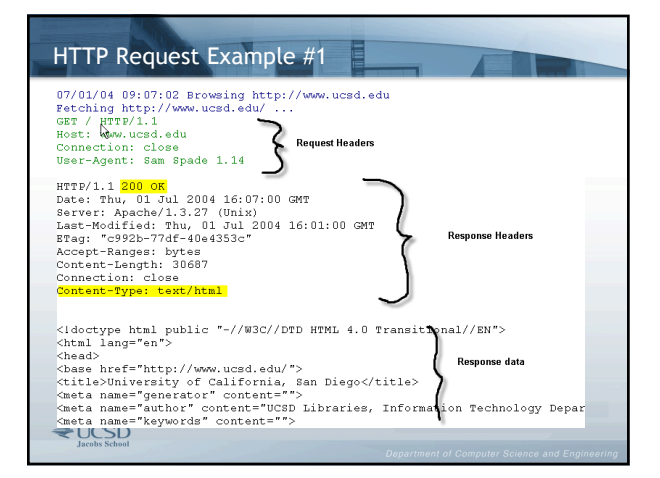

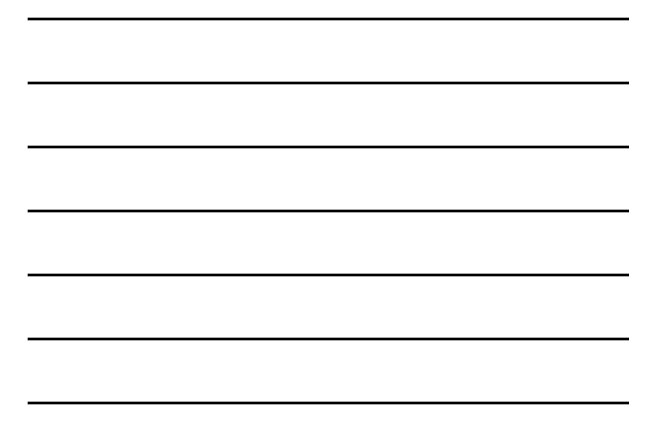

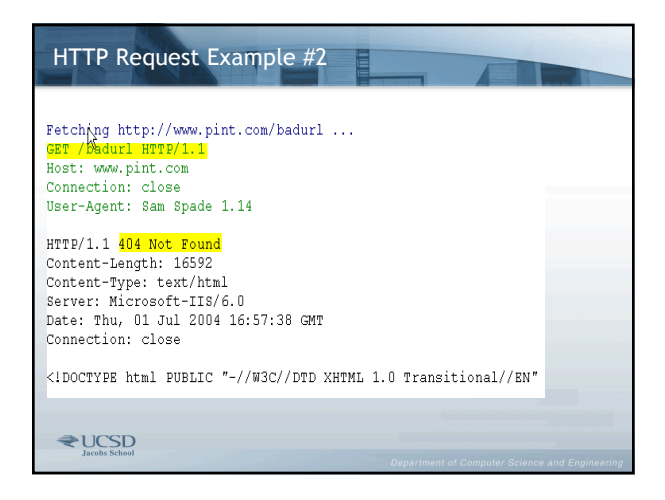

#### Law of Three

- From the previous slide examples we see three pieces in on a request
	- 1. Request Line
	- 2. Set of headers (terminated by /n/n)
	- 3. Payload (uncommon on requests other than POST,PUT)
- Eventually the response come backs and it has three pieces
	- 1. Response Line
	- 2. Set of headers (terminated by /n/n)
- 3. Payload (pretty common on response)<br>€UCSD

# A Closer Look at the Request Line

- Consists of three major parts
	- The Request Method followed by a space
		- Methods in HTTP 1.1 include: GET, POST, HEAD, TRACE,
		- OPTIONS, PUT, DELETE and CONNECT
		- GET, POST, and HEAD are the most common
		- Extension methods such as those specified by WebDav (RFC 2518)
	- The Request URI followed by a space
		- The URL associated with the resource to be fetched or acted upon
	- The HTTP Version followed by the CRLF

 $\begin{array}{c}\n \bullet \text{ 0.9, 1.0, 1.1}\n \end{array}$ 

# A Closer Look at the Request Methods

- GET
	- By far most common method
	- Retrieves a resource from the server
	- Supports passing of query string arguments
- HEAD
	- Retrieves only the Headers associated with a resource but not the entity itself
	- Highly useful for protocol analysis, diagnostics
- POST
	- Allows passing of data in entity rather than URL
	- Can transmit of far larger arguments that GET
- Arguments not displayed on the URL<br>  $\bigotimes_{\text{lbracestacked} \atop \text{lbracestack} \text{Stabal} \end{tiny}}$
- 

# More Request Methods

- OPTIONS
- Shows methods available for use on the resource (if given a path) or the host (if given a "\*")
- TRACE
- Diagnostic method for assessing the impact of proxies along the request-response chain
- PUT, DELETE
	- Used in HTTP publishing (e.g., WebDav)
- CONNECT
	- A common extension method for Tunneling other protocols through HTTP
- There's even more methods if you look at WebDav

**VUCSD** 

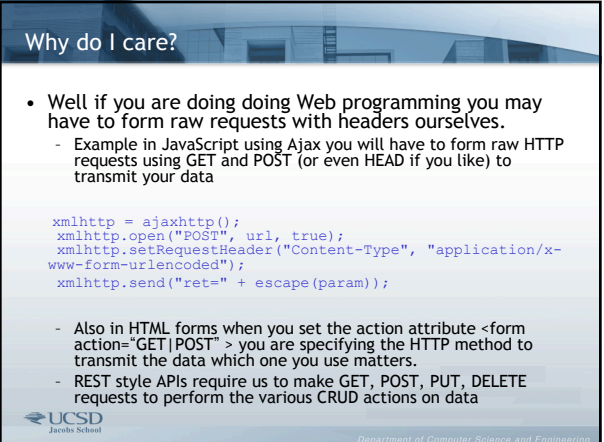

# A Closer Look at the Request URI

#### • Absolute URI vs. Absolute Path

- Explicit Proxies Require Absolute URIs
	- Client is connected directly to the proxy
	- Protocol and host name needed to resolve request
	- You might need full URLs too esp. for Web services – Watch out for www vs. no www issues

#### – Grammar of the Absolute Path

- Like Absolute URI minus the "http://hostname"
- Initial "/" equivalent of the host's document root In HTTP 1.1 with *name-based virtual hosting* Host header
- 
- directs request to appropriate document root

**₹UCSD** 

# The HTTP Response

- Response status line consists of three major parts
	- The HTTP Version followed by a space
	- Status Code followed by a SP
		- 5 groups of 3 digit integers indicating the result of the
		- attempt to satisfy the request
		- 1xx are informational
		- 2xx are success codes
		- 3xx are for alternate resource locations (redirects)
		- 4xx indicate client side errors
		- 5xx indicate server side errors
	- The "Reason Phrase" followed by the CRLF

 $\bigstar$  UCSD

#### Observation – One Way Requests and 204s

- There are many details to HTTP that people don't consider but are highly useful one example is 204 responses which send back no data
- Observe Google using this in its search results page to send what I dub a "flare gun" request to see what exactly the user clicked on
	- The purpose of this is for improving search quality and defeating those folks who reverse engineer the Google algortithm – "The human filter if you like"

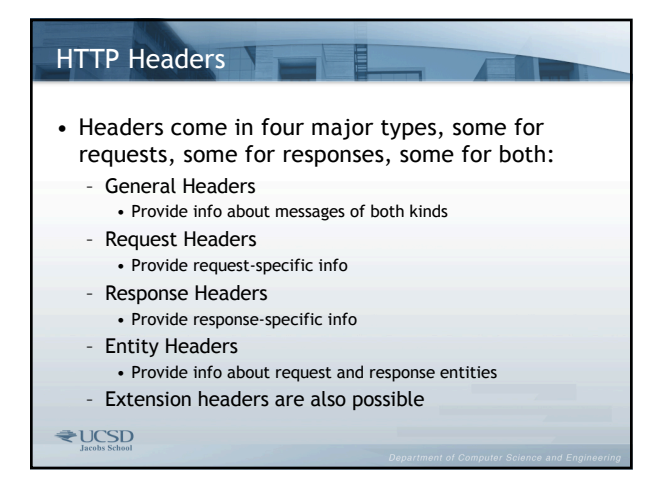

# A Closer Look at General Headers

- Connection lets clients and servers manage connection state
	- Connection: Keep-Alive (HTTP 1.0)
	- Connection: close (HTTP 1.1)
- Date when the message was created – Date: Sat, 31-May-03 15:00:00 GMT
- Via shows proxies that handled message – Via: 1.1 www.myproxy.com (Squid/1.4)
- Cache-Control Among the most complex of headers, enables caching directives
	- Cache-Control: no-cache

 $\bigstar$ UCSD

#### Why do I care? – Unfriendly Caches

- If you are issuing a GET request and you do it again the browser will not bother to talk to the server (depending on browser settings including defaults), but instead will pull the data from cache. This can cause lots of screwups
	- Example someone looking at stale content
	- Example Problems with Ajax style apps never waking up because browser using cached data
- Obvious solution to "stale caches" is to add cache control headers (or to change resource names) but then again that does defeat the value
	- Better to know about caching and do it properly
- Consider typical Web pages what would you want to cache?

### A Closer Look at Request Headers

- Host The hostname (and optionally port) of server to which request is being sent
- Required for name-based virtual hosting
- Host: www.ucsd.edu
- Referer The URL of the resource from which the current request URI came
	- Misspelled in the specification
	- Referer: http://www.host.com/login.aspx
- User-Agent Name of the requesting application, used in browser sensing – User-Agent: Mozilla/4.0 (Compatible; MSIE 9.0)

**VOCSD** 

#### Some More Request Headers

- Accept and its variants Inform servers of client's capabilities and preferences
	- Enables *content negotiation*
	- Accept: image/gif, image/jpeg;q=0.5
	- Accept- variants for Language, Encoding, Charset
- If-Modified-Since and other *conditionals*
	- Frequently used by browsers to manage caches
	- If-Modified-Since: Sat, 31-May-03 15:00:00 GMT
- Cookie How clients pass cookies back to the servers that set them
	- Cookie: id=23432;level=3

#### Using Request Headers: Browser Sniffing

- User-agent is often used in browser detection to serve different type of page to different type of accessing agent
	- Similarity problem
	- Everything looks like old "Mozilla"
	- Spoofing or removing problem
- Better approach is to take this and add in an injected script or program that profiles the device.
- In the long run as device diversity grows the concept of browser will evolve significantly

#### Using Request Headers: Anti-Leeching

- Often times people may leech your bandwidth with direct hotlinking to your object (GIF, Flash, etc.) without fetching the other related objects
	- This certainly would be bad if your biz model was about people seeing the related ads around the ʻstolen' object
	- Example: 2008 campaign mistake for McCain Blog
- Since the referer header is sent from the base page a simple form of anti-leeching is to check for it before sending a dependent object
- Of course the bad guy now moves to forge the header
- Class Question: can you think of other countermeasures?

**₹UCSD** 

#### Using Request Headers: Content Negotiation

• User-agent sends accept header indicating type of content it can handle

GET /images/HF servermask HTTP/1.1

Host: www.port80software.com

(tser-Agent: Mozilla/5.0 (Windows; U; Windows NT 5.1; en-US; rv:1.6) Gecko/20040206 Firefox/0.8

Accept: image/png,image/jpeg,image/gif;q=0.2,\*/\*;q=0.1

Accept-Language: en-us,en;q=0.5

Accept-Encoding: gzip, deflate

Accept-Charset: ISO-8859-1,utf-8;q=0.7,\*;q=0.7

 $\bigstar$  UCSD

#### Using Request Headers: Content Negotiation

- A "q-rating" can indicate the preference the user agent has for the data requested
- Content negotiation allows us to ask for something like "logo" and then get the appropriate image (PNG, JPG,
- etc.) based upon what the device can handle. – This leads to extensionless URLs which aids in long term
- maintainability
- We'll see the file extensions don't mean much really
- These days we see this kind of thing employed for dealing with WebP images and occasionally language (though often combined with GeoIP)
- A week form of this is the use of the Content-Type header on Web services (JSON or not)

#### Using Request Headers: HTTP Compression

- Compressed HTTP is enabled via Accept headers
- User agent sends header indicating compression acceptance (gzip or deflate).Server using mod\_gzip, httpZip, etc. sends compressed content or not.
- Works only on text (HTML, CSS, JS) but with compression up to 70% or more
- Time to first byte increased so high speed connections may not see as much benefit, though bandwidth is saved. Low speed clearly sees benefit.

**₹UCSD** 

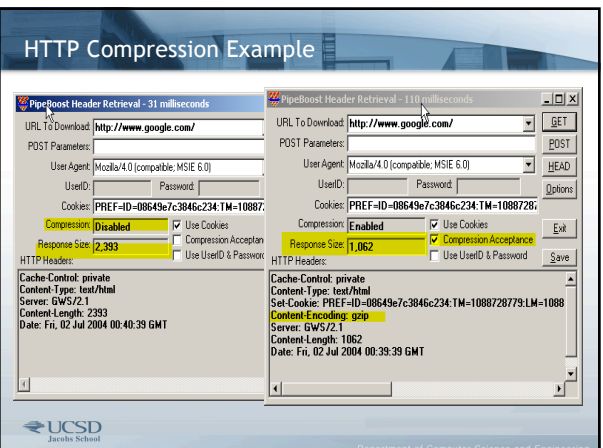

#### Compression Considerations

- Increased origin server CPU or wasted cycles?
- TTFB vs TTLB consideration and LANs
- Decompress times
- Nasty little bugs
	- http://support.microsoft.com/default.aspx?scid=kb;en- us;823386&Product=ie600
	- Finite relations that the present that remain to be decoded in the buffer may be small (8 bytes or<br>less) and the data contained in the buffer decompresses to 0 bytes. ... When Mshtml receives 0 bytes,<br>it thinks that all th
	- This is more of historical interest only in showing that there are lots of little details in things that immature serving environments are going to run into!
- People in the know compress!

#### Response Headers **Response**

- Server The server's name and version
	- Server: Microsoft-IIS/7.0
	- Can be problematic for security reasons
	- Security by obscurity?
- Vary Tells client & proxy caches which headers were used for content negotiation
	- Vary: User-Agent, Accept
- Set-Cookie This is how a server sets a cookie on a client
	- Set-Cookie: id=234; path=/shop; expires=Tue, 31- Jan-17 15:00:00 GMT; secure

**₹UCSD** 

# A Closer Look at Entity Headers

- Allow Lists the request methods that can be used on the entity
	- Allow: GET, HEAD, POST
- Location Gives the alternate or new location of the entity
	- Used with 3xx response codes (redirects)
	- Location: http://www.ibm.com/us/
- Content-Encoding specifies encoding performed on the body of the response
	- Corresponds to Accept-Encoding request header
- Content-Encoding: gzip

#### $\bigstar$  UCSD

#### More Entity Headers

- Content-Length The size of the entity body in bytes
- Value shrinks when compression is applied – Content-Length: 24000
- Content-Location The actual URL of the
- resource if different than its request URL – Often used to show the index or default page
	- Content-Location: http://www.foo.com/home.html

**₹UCSD** 

#### More Entity Headers

- Content-Type specifies Media (MIME) type of the entity body
	- Corresponds to Accept header
	- Content-Type: image/png
- This is the most important header to the browser. The data in this header tells the browser what it is receiving. Now it should make sense why file extensions don't really matter and are arbitrary.
	- Server: file extension -> Mime type
	- Browser: Mime type -> Action (display, download, etc.)
- *Note: Without HTTP browser relies on file extension – example loading a file off local disk.*

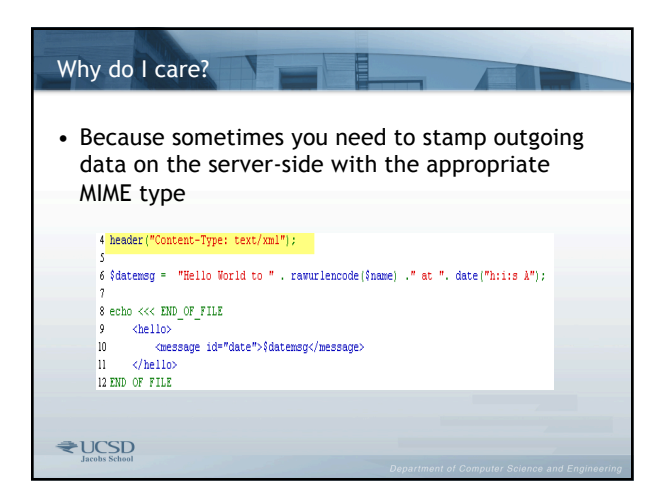

# More Entity Headers : Caching Related

- Expires Gives expiration for the instance of the resource for use in caching
	- Expires: Sat, 31-May-03 19:00:00 GMT
- Last-Modified Date/time the entity was last changed (or created)
	- Last-Modified: Fri 30-May-03 09:00:00 GMT

**₹UCSD** 

### More Entity Headers : Caching Related

- Etag Uniquely identifies a particular instance of a given resource
	- Used with conditional request headers to validate cached instances of the resource • If-Match, If-None-Match
	- Etag: adkskdashjgk07563AF

```
₹UCSD
```
# Why do I care? • Well you could go beyond basic cache-control and pragma headers and do Expires and other forms of cache hints.

- Ultimately you may be forced to use a query string or alternate file name to force misconfigured caches to stop causing you problems
- For great information on caching https://www.mnot.net/cache\_docs/

#### $\bigstar$  UCSD

### *Sending data via HTTP*

- Data can be sent to a server-application in two primary ways:
- 1. Query String sent via a GET request
- 2. Data body sent via a POST request
- In both cases the data is encoded in a special manner called x-www-form-urlencoded which replaces spaces<br>with + symbols, special characters with %hex values<br>equivalent to the particular special character being<br>"escaped" and separates individual arguments to be passed with ampersands  $(\hat{a})$  characters.
- Note: Data may be sent via HTTP headers mostly in the form of cookie<br>based data. Though other HTTP headers such as user-agent, referrer,<br>etc. can be tapped, but this is generally not user supplied but instead<br>constitutes

# *Sending Data with GET*

- In the case of GET we see submitted data (often from a fill-in form though may be hard coded in links) with the actual request URL
- The passed data is called the query string and follows a ?
- Character in the URL
- Example: http://www.pint.com/cgi-bin/doit.pl?name=Thomas
- Example: http://www.pint.com/cgi-bin/toit.pl?x=5&y=7
- These "dirty URLs" have potential downsides including:
	- Technology exposure "visual reconnaissance"
	- Easy fiddling of parameters
	- Poor usability (may be a good thing as well)
	- Lack of long term maintainability
	- Size limit is dependent on URL size limits
- However, GET string based URLs are portable you can bookmark them, send to friends, etc.

**₹UCSD** 

# *Sending Data with GET Contd.*

- The GET based data can be submitted in one of two ways – Hard-coded into a link
	-
	- <a href="http://www.google.com/search?q=Web+server+softw are">Run query</a>
	- As a result of a form submission
		-
		- <form action="http://www.google.com/search"<br>method="get"><br><label>Query: <input type="text" name="q" /></label><br><input type="submit" value="Submit" /><br></form>
- **VOCSD**

# *Sending Data with GET Contd.* • Now it should start to make sense what query strings mean and how they are formedCoogle Search: O'Reilly PHP & mySql Book - Mozilla Firefox  $\label{eq:5.1} \mbox{File} \quad \mbox{Edit} \quad \mbox{View} \quad \mbox{Go} \quad \mbox{Eockmarks} \quad \mbox{Tools} \quad \mbox{Heb}$  $\fbox{$\setminus$/Proenic Heb$} \begin{tabular}{|l|l|} \hline \multicolumn{3}{|l|} \hline \multicolumn{3}{|l|} \hline \multicolumn{3}{|l|} \hline \multicolumn{3}{|l|} \hline \multicolumn{3}{|l|} \hline \multicolumn{3}{|l|} \hline \multicolumn{3}{|l|} \hline \multicolumn{3}{|l|} \hline \multicolumn{3}{|l|} \hline \multicolumn{3}{|l|} \hline \multicolumn{3}{|l|} \hline \multicolumn{3}{|l|} \hline \multicolumn{3}{|l|} \hline \multicolumn{3}{$  $\bigotimes \text{Disable} \leftarrow \text{E} \text{From} \leftarrow \text{E} \text{Images} \leftarrow \text{1} \text{Information} \leftarrow \bigotimes \text{Miscellaneous} \leftarrow \text{Oution} \leftarrow \text{D} \text{Resise} \leftarrow \text{WValdation} \leftarrow \text{A} \text{How Source} \leftarrow \text{B} \leftarrow \text{Mow Source} \leftarrow \text{MowFlow} \leftarrow \text{MowFlow} \leftarrow \text{MowFlow} \leftarrow \text{MowFlow} \leftarrow \text{MowFlow} \leftarrow \text{MowFlow} \leftarrow \text{MowFlow} \leftarrow \text{MowFlow} \leftarrow \text{MowFlow$ Xidade - Wroms - Calmages - Quintemation - & Maxeleneous - *Q*uathe - & Web Images - Groups - News Francie - Maxeleneous - *Quathe - & Web Images - Groups - News Francie* - Search<br>
- **GOOOOO** - GPeelly PHP <mark>&</mark> mySql Book -Search Advanced Search **VOCSD**

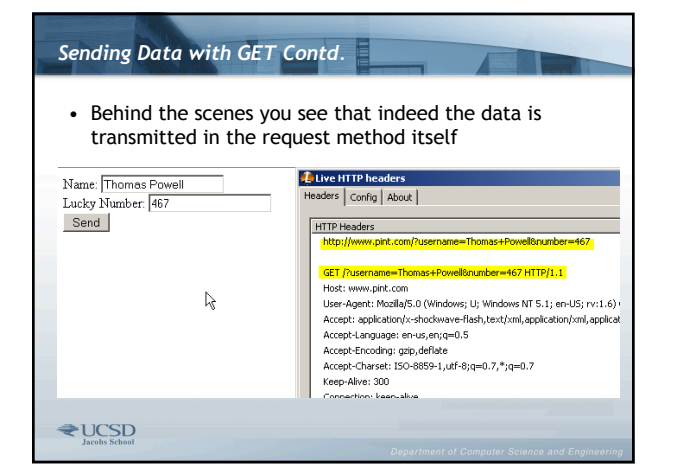

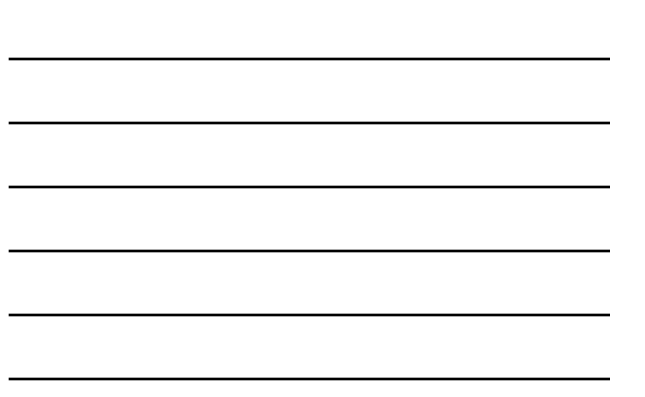

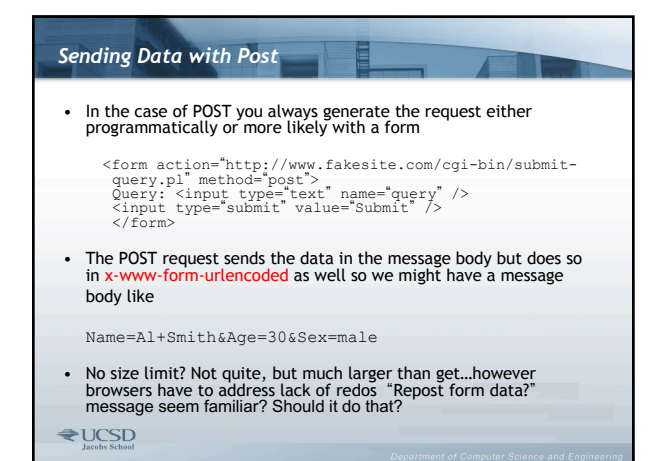

# *Sending Data with Post Contd.*

• The network trace shows the difference between POST and GET

#### POST / HTTP/1.1 Host: www.pint.com

User-Agent: Mozilla/5.0 (Windows; U; Windows NT 5.1; en-US; rv:1.6) Gecko/20040206 Firefox/0.8 Accept: application/x-shockwave-flash,text/xml,application/xml,application/xhtml+xml,text/html;q=0 Accept-Language: en-us.en:g=0.5 Accept-Encoding: gzip, deflate Accept-Charset: ISO-8859-1,utf-8;q=0.7,\*;q=0.7 Keep-Alive: 300 Connection: keep-alive Cookie: cookies=true; CFID=3441521; CFTOKEN=37652414 Content-Type: application/x-www-form-urlencoded Content-Length: 33<br>
L<sub>ous</sub>ername=Thomas+Powell&number=345 **₹UCSD** 

# Why do I care? • GET and POST have different uses • GET used when request is idempotent - meaning multiple requests return same result. POST should be used when you change the state of the server

- Lots of folks will often use GET for state changes because of ease of coding
	- Downsides inadvertent state changes by spiders, browsers, etc.

**₹UCSD** 

#### *HTTP Considerations*

- **HTTP is a stateless protocol [[ Big Point! ]]** – No "memory" from one request to the next
- Question: How can you keep track of information from one page to the next?
- Answer:
	- Hidden Form fields that are posted backed to the server
	- E.g. Microsoft's VIEWSTATE value in .NET
	- Data posted in dirty URL strings – Cookies
		- Two types memory or "session cookies" and persistent or "disk cookies"
- Many programming environments go to significant ends to make provide for easy state management more on this later!

# HTTP Futures

- It is clear (particularly when we look later at performance and security) that HTTP is a bit too simple for our modern Web needs.
- What should we do?
	- HTTP 2 formerly known as SPDY yep that's working right now (you're using it on Gmail and more)
		- Tunnel over SSL, not performant as it could be but only way really given nature of the Web environment
	- Parallel protocol for app part • See Web Sockets
- If you could own both ends you could do some rather interesting things … I'm no fortuneteller but likely it's **EUCS** the way